# Computing Vocational Taster **Sample Service Service Service Service Service Service Service Service Service Service Service Service Service Service Service Service Service Service Service Service Service Service Service Service Service Service Servic**

20

 $21$ 

 $22<sub>2</sub>$ 

23

24

19

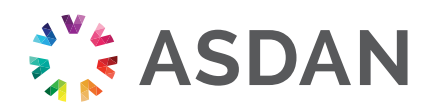

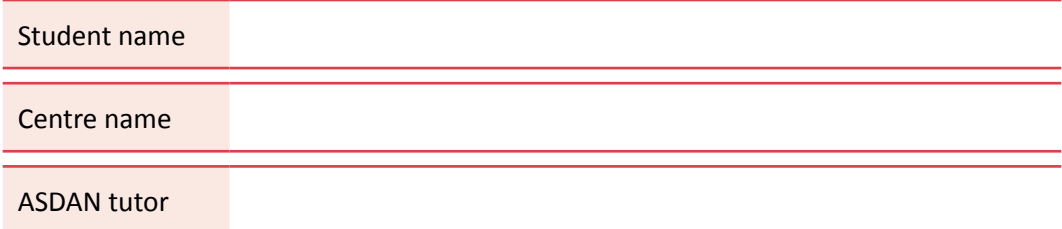

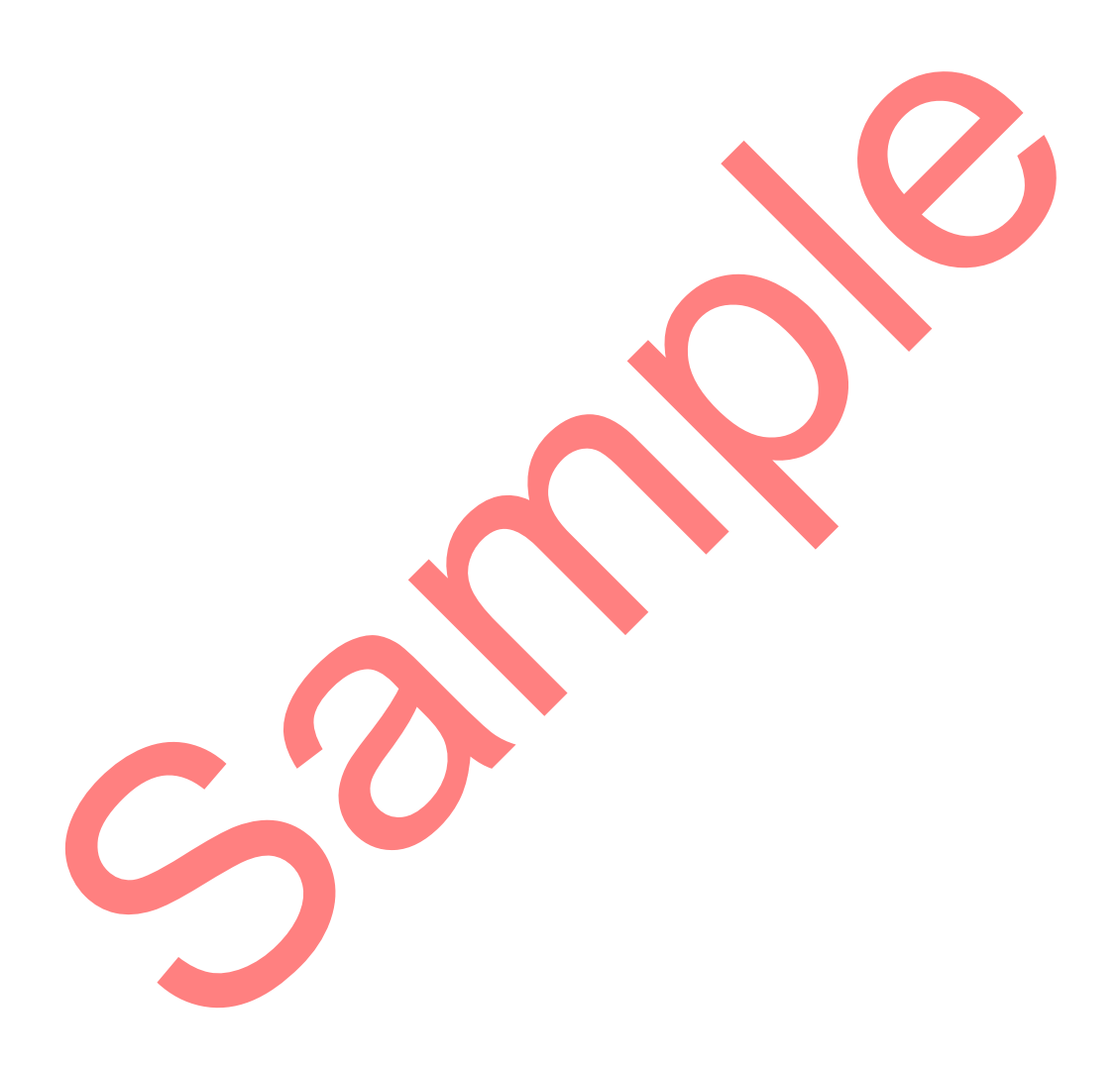

#### DISCLAIMER:

Personal information, photographs and videos of students and staff are classed as personal data under the terms of the Data Protection Act 1998. The use of such information as portfolio evidence for ASDAN Programmes or Qualifications will require centres to obtain consent from students, parents and carers. ASDAN does not pass on, or use in any way, materials provided by centres, unless given permission to do so for publicity or training purposes

# **Computing** Vocational Taster

#### **Contents**

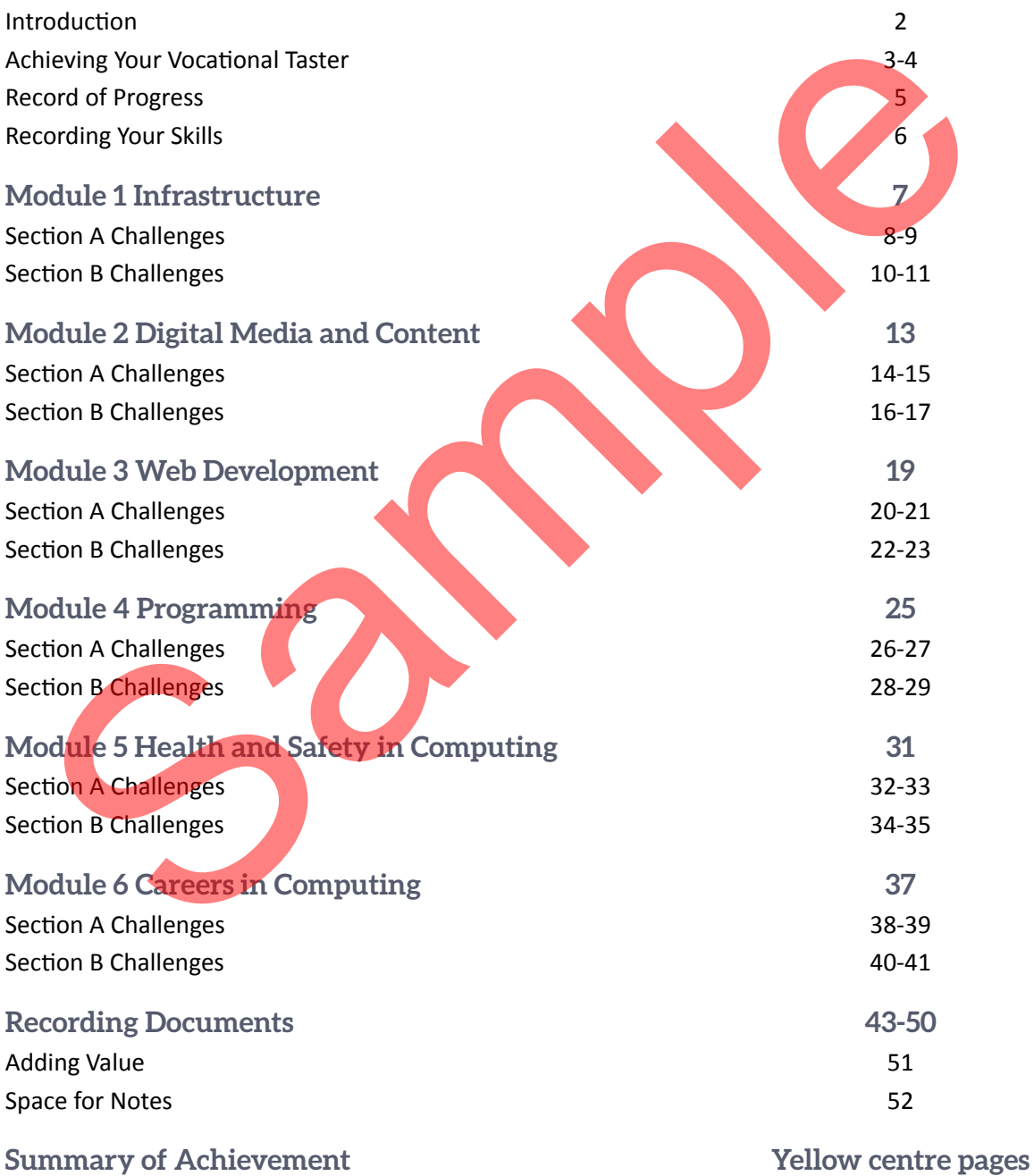

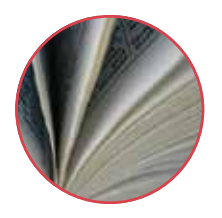

# Achieving your Vocational Taster

#### **How long will the Vocational Taster take?**

You have the option of accrediting up to 60 hours of computing activities. For every 10 hours, you are awarded one credit, for example:

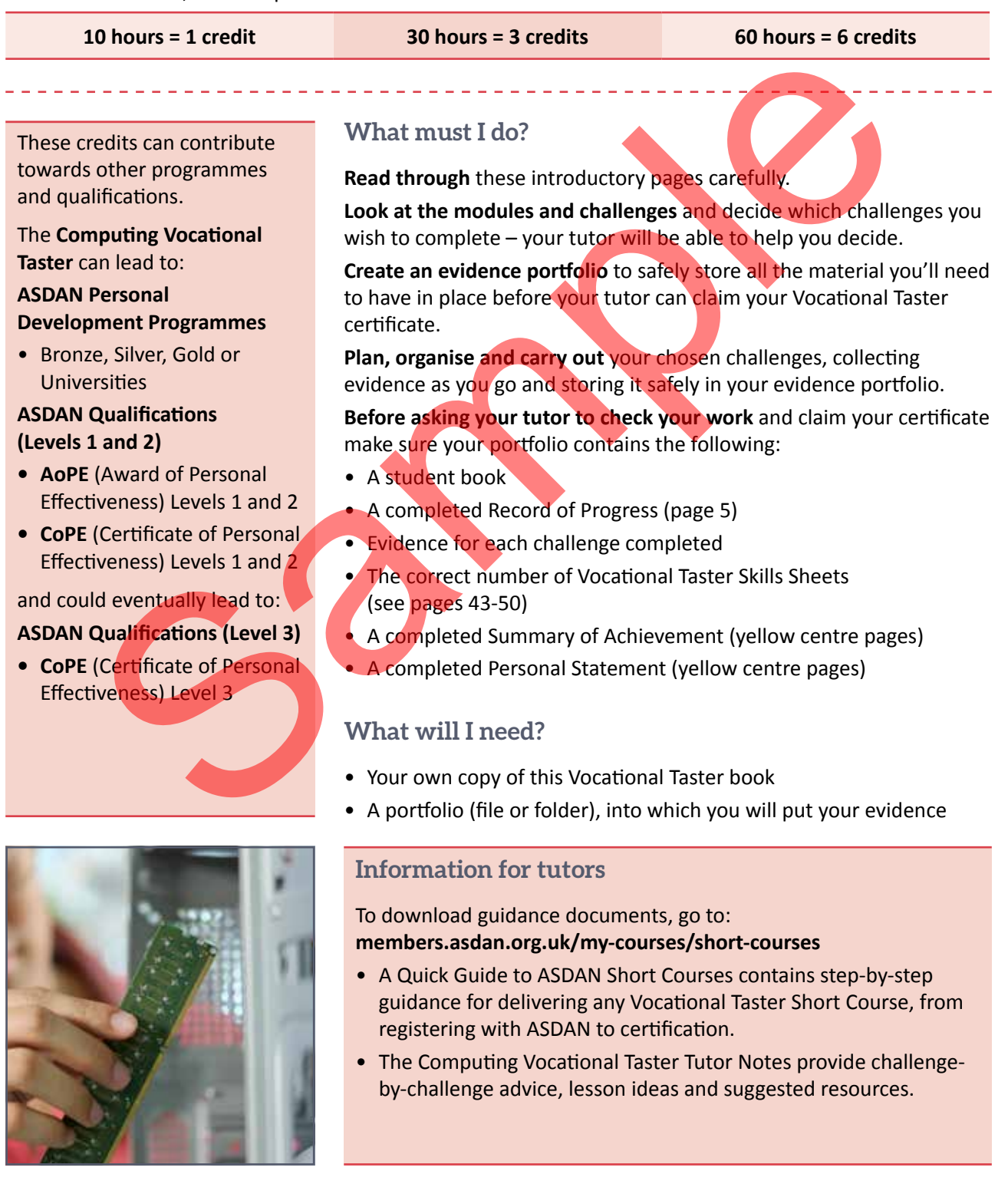

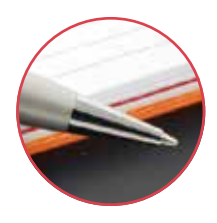

## Recording Your Skills

#### **Recording your skills**

Next to each challenge is a set of tick boxes where you can record the skills you have been developing during the activity.

These help you link your achievements to the national standards for these skills.

Computing activities provide an excellent opportunity to develop the skills of: 

- Learning
- Teamwork
- Coping with Problems
- Use of IT
- Use of English
- Use of Maths

#### **Learning**

This skill is about how you manage your personal learning and development. It is about planning and working towards targets to improve your performance and reviewing your progress.

#### **Use of IT**

This skill is about being able to make the best use of computers and other items such as printers, scanners and digital cameras. Being familiar with how to use this equipment is vitally important, not only in the workplace but also in the home.

#### **Skills I used:**

- Learning
- Teamwork
- Coping with Problems
- Use of IT
- Use of English
- Use of Maths

#### **The importance of Key/Core Skills**

These are an everyday part of adult and working life. You need to be able to make yourself understood when speaking and writing, planning your own learning, working with others, carrying out basic calculations and using information technology.

Every job needs some or all of these skills and they are just as useful in Further and Higher Education.

#### **Teamwork**

This skill is about how you work with others when planning and carrying out activities to get things done and achieving shared objectives. This will involve working with a group of people. Example and working the state of the skills about the method of the skills and with the skills and with the skills and with the skills are considered to the skills and the skills are a state of the skills and with the skil

#### **Use of English**

This skill is not only about how you talk to people but also about the ways you find out information and let other people know about your views and opinions. It also includes all aspects of writing and reading.

#### **Coping with Problems**

This skill is about recognising problems and doing something about them. It is about using different methods to find a solution and checking to see if they work.

#### **Use of Maths**

This skill is about your ability to use numbers. If, for example, you've measured or calculated something you will have used numeracy skills. Being able to use numbers is a skill highly valued by employers; many of the challenges in this Vocational Taster will give you opportunity to practise your numeracy skills.

# Module 1 Infrastructure

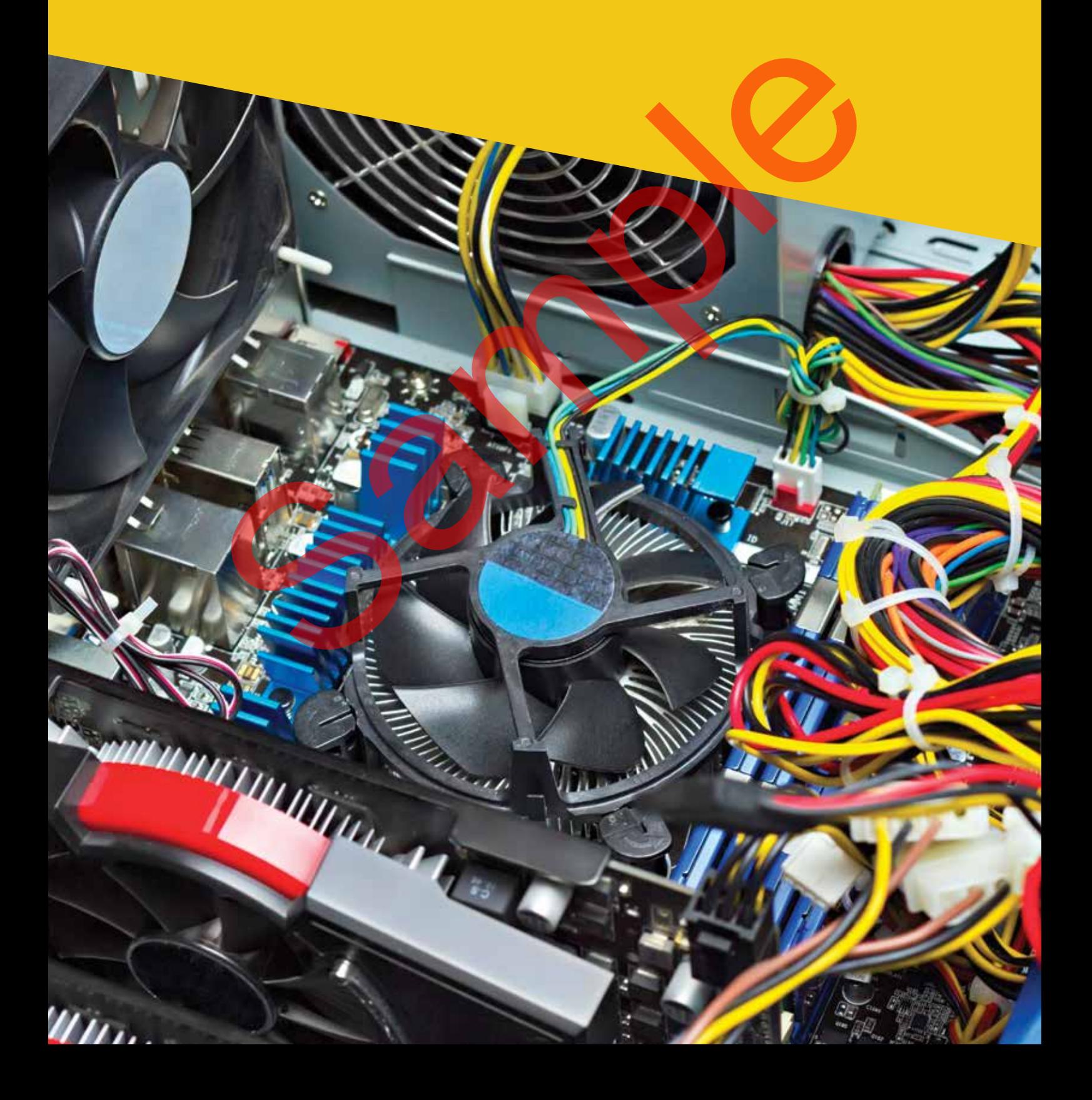

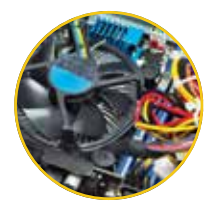

### Module 1 **Infrastructure**

#### **Section A:** Complete at least THREE challenges over 10 hours (1 credit)

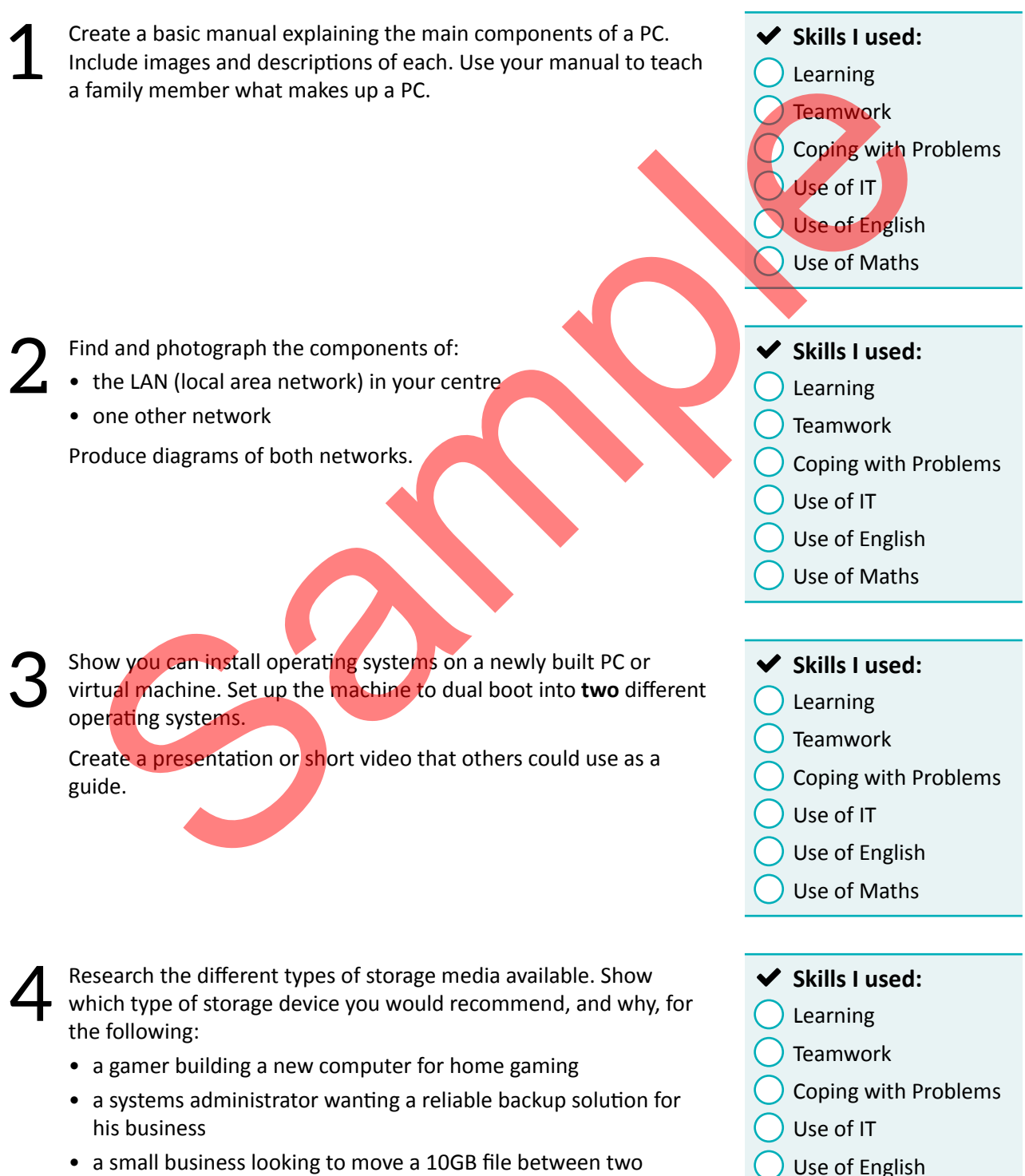

• a small business looking to move a 10GB file between two computers

Use of Maths

# Module 3 Web Development

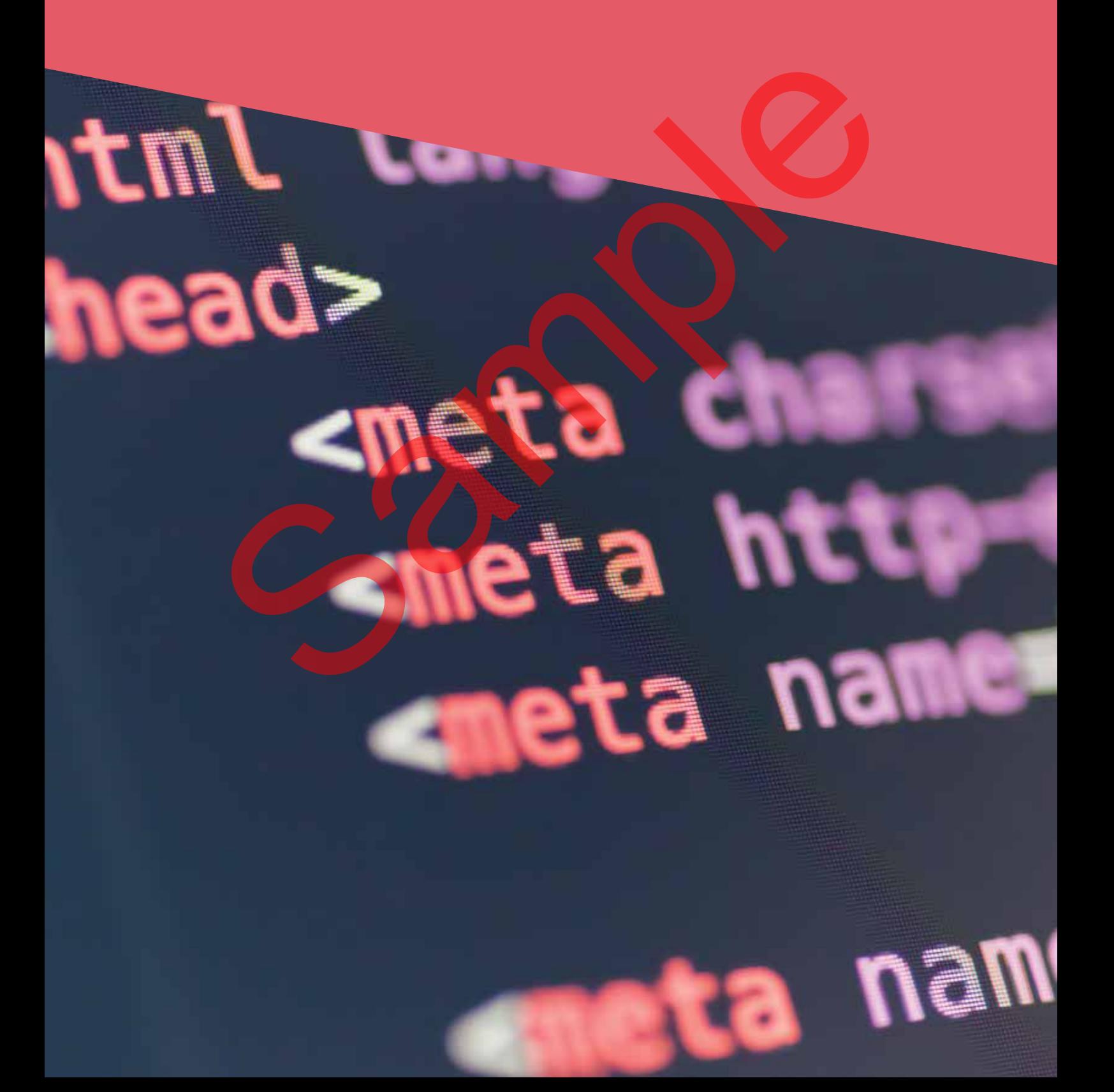

## Module 3 Web Development

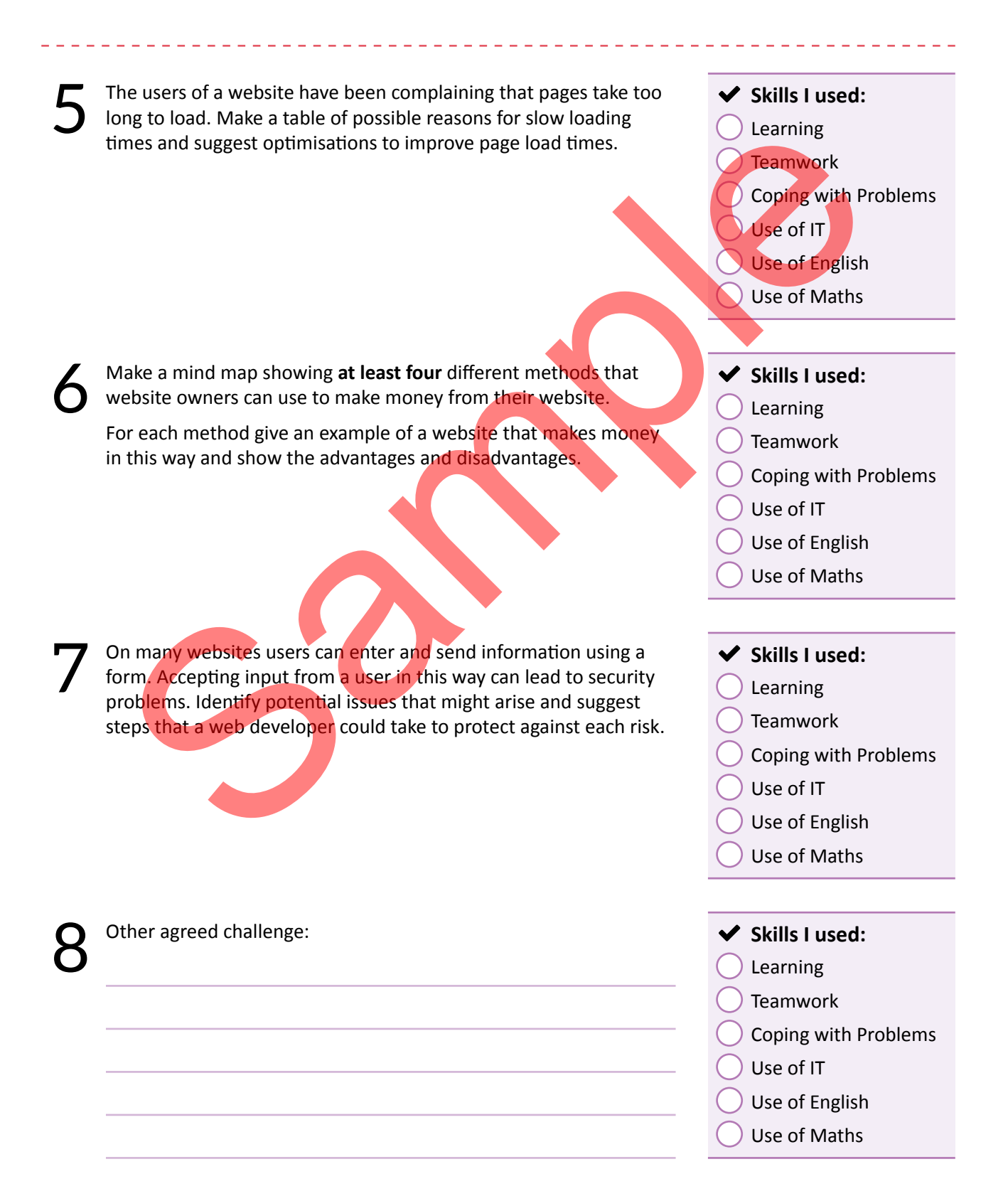

# Module 6 Careers in Computing

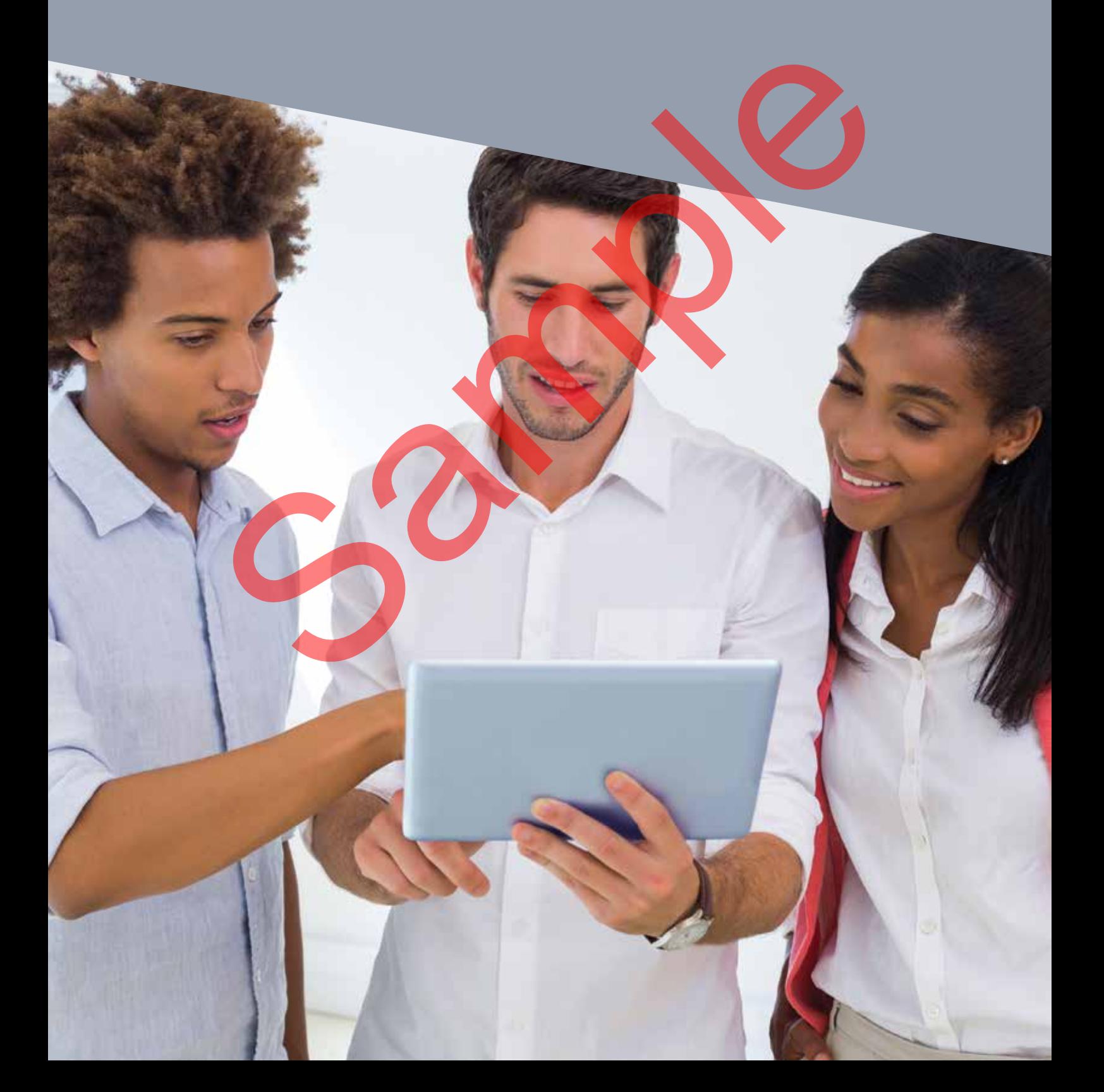

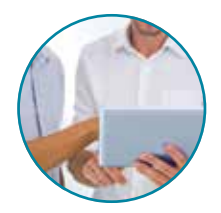

## Module 6 Careers in Computing

#### **Section B:** Complete ONE or TWO challenges over 10 hours (1 credit)

- Undertake a period of work experience in the computing sector. Undertake a period of work experience in the computing sector.<br>
Complete a diary of your experience and update your CV to reflect<br>
what you have learnt what you have learnt. Learning **Teamwork** 
	- Coping with Problems Use of IT Use of English
		- Use of Maths
- Undertake a period of voluntary work that involves computing Undertake a period of voluntary work that involves computing <br>
(e.g. make a product that can be sold to raise money, teach a group<br>
of people how to use now technology make a website or database of people how to use new technology, make a website or database for a charity). Give a presentation about the highs and lows of your experience. Mattyou have learnt.<br>
Mattyou have learnt.<br>
Mattyou have learnt.<br>
Mattyou have learnt.<br>
Mattyou have learnt.<br>
Solling with Proper learnth of the computer of proper line<br>
Solling with Proper learning<br>
Skills I used:<br>
The po
	-
	- Learning
	- Teamwork
	- Coping with Problems
	- Use of IT
	- Use of English
	- Use of Maths

**Plan and carry out a day-long visit to one of:**<br>
• a local specialist technology college<br> **3** • a local specialist technology college<br> **3** • a local specialist technology college

- a local specialist technology college
- University Technical College
- the computer science or electronic and computer engineering department of a university

Write about your visit and include the advantages and disadvantages of this as a place for further study.

- 
- Learning
- **Teamwork**
- Coping with Problems
- Use of IT
- Use of English
- Use of Maths

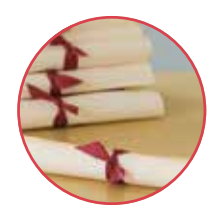

Adding Value

Your Computing Vocational Taster is recognised with an ASDAN certificate, and has a credit rating to reflect the time you have spent on your computing activities. The computing Vocational Taster can also be linked to other programmes and qualifications, which add value and give you further options for continuing to develop your skills and experience.

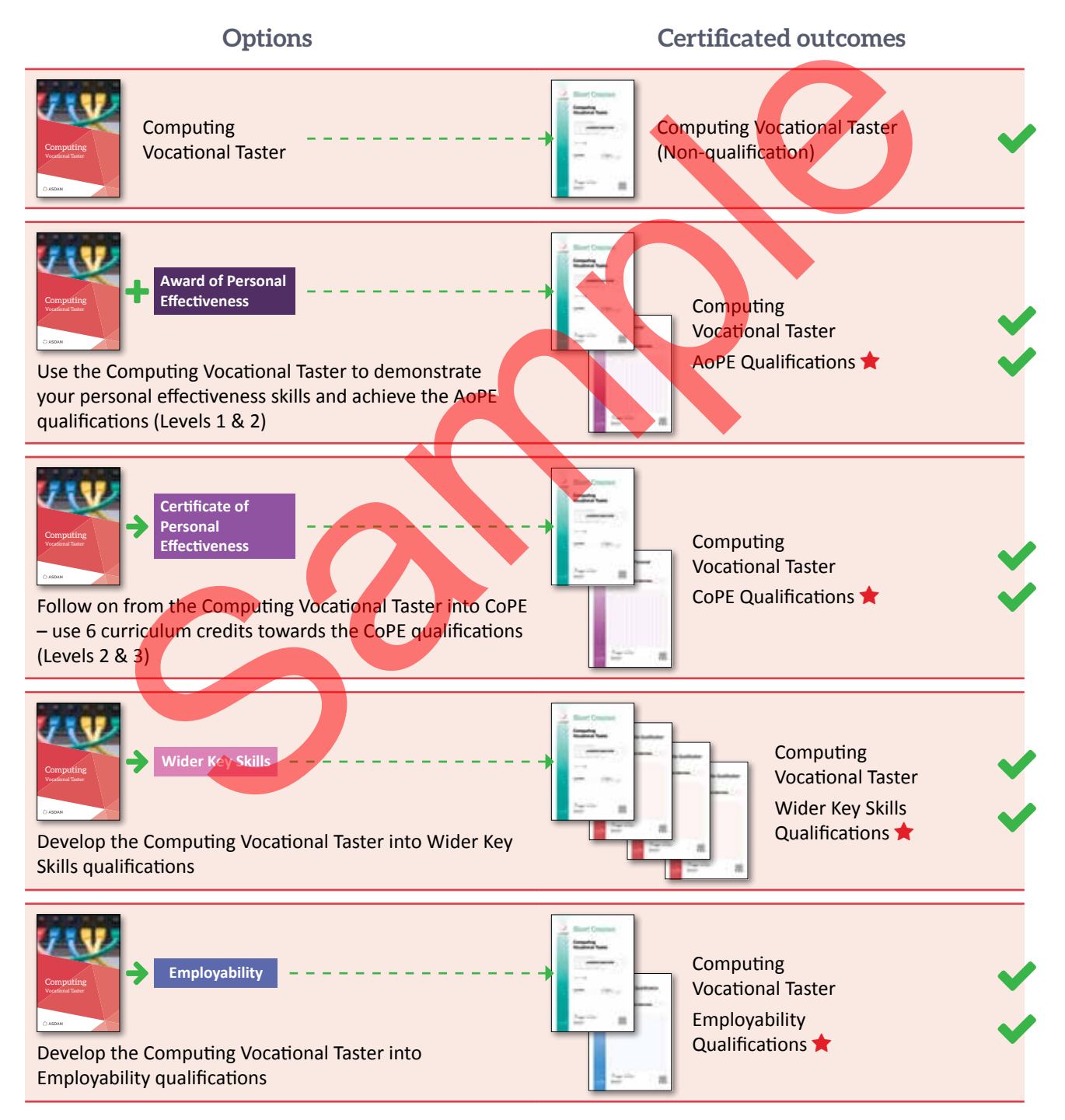

If you are aiming to achieve any of these qualification outcomes you should seek advice from ASDAN before starting your Computing Vocational Taster.

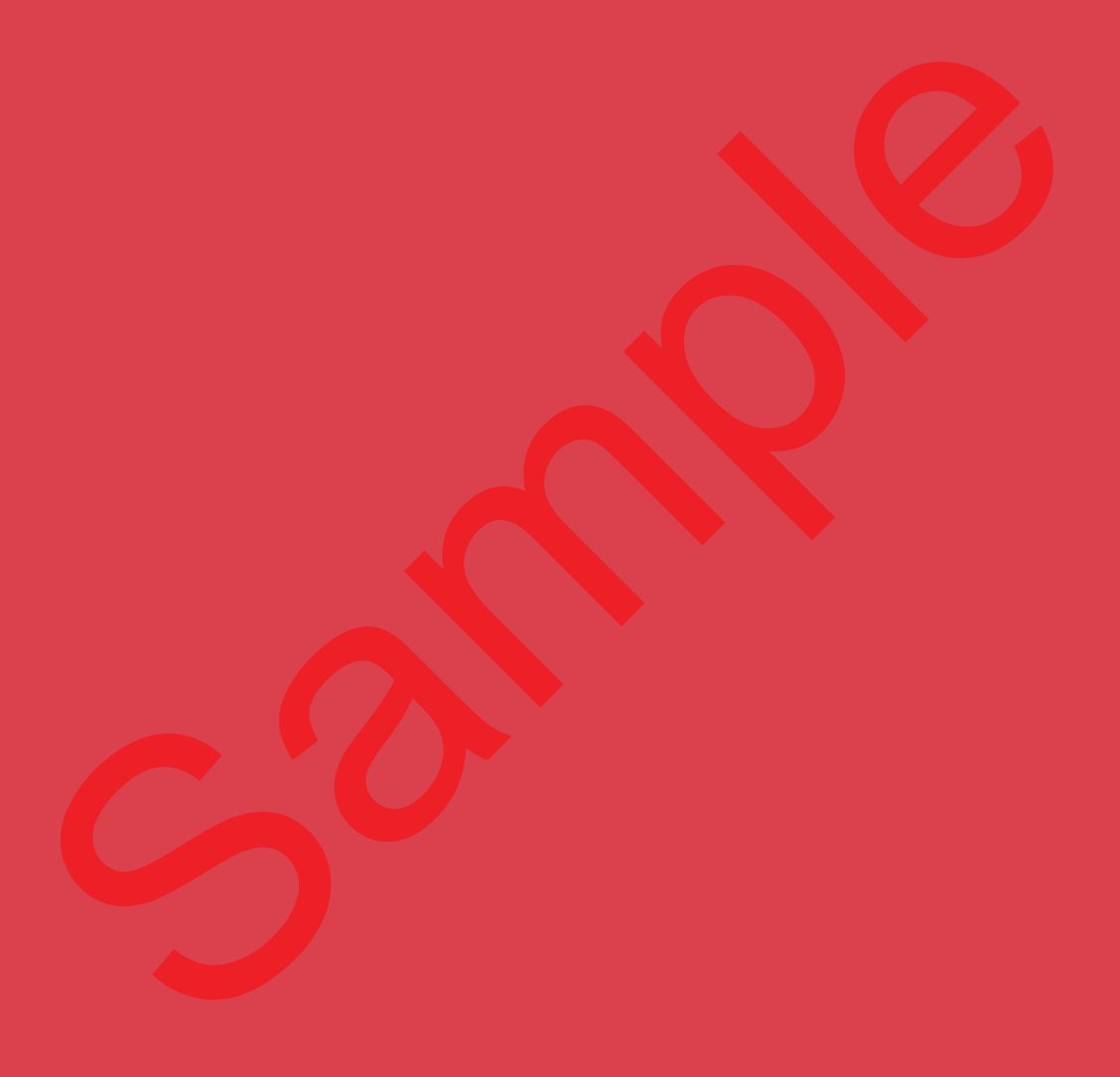

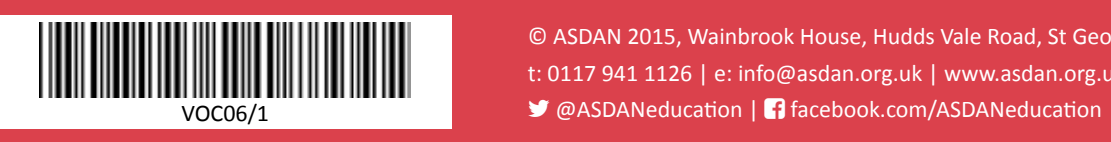

© ASDAN 2015, Wainbrook House, Hudds Vale Road, St George, Bristol BS5 7HY t: 0117 941 1126 | e: info@asdan.org.uk | www.asdan.org.uk